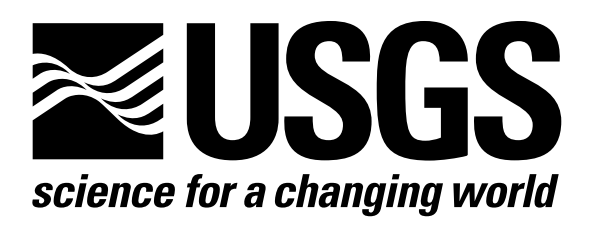

l

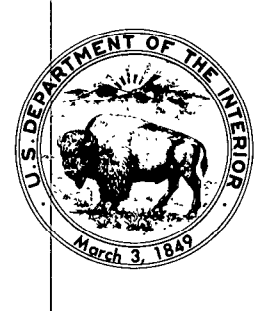

Techniques of Water-Resources Investigations of the United States Geological Survey

# **Chapter A1** A MODULAR THREE-DIMENSIONAL FINITE-DIFFERENCE GROUND-WATER **FLOW MODEL**

By Michael G. McDonald and Arlen W. Harbaugh

This chapter supersedes U.S. Geological Survey Open-File Report 83-875

Book 6

MODELING TECHNIQUES

[Click here to return to USGS Publications](../index.html)

Module BASlOT invokes submodules which write results of the simulation. Those results include head, drawdown, overall volumetric budget, and a time summary. Results are printed according to flags IHDDFL, IOFLG, and IBUDFL which are set by module BASlOC (Output Control). If flag IHDDFL is set, a table of flags named IOFLG is used to determine which heads and drawdown should be written (printer or disk) and for which layers it should be written. This module (BASlOT) calls submodules SBASlH and SBASlD to write heads and drawdowns respectively. If flag IBUDFL is set, submodule SBASlV is invoked to calculate and print the overall volumetric budget. After every time step during which results have been printed, a time summary is printed.

Module BASlOT performs its functions in the following order:

1. Clear flag IPFLG. This flag is set later in this module if any results are printed. It controls the printing of a time summary.

2. If the iterative procedure failed to converge, print a message to that effect.

3. If the head and drawdown flag (IHDDFL) are set, call submodules SBASlH and SBASlD to write heads and drawdowns in accordance with the flags in the table IOFLG.

4. If the budget flag (IBUDFL) is set, call submodule SBASlV to calculate and print the volumetric budget.

5. If the printout flag (IPFLG) is set, call submodule SBASlT to print a time summary.

6. RETURN.

4-46

- IPFLG is the printout flag. It is set when any results are printed. If it is set, a time summary is printed.
- SBASlH is a submodule which writes heads.
- SBASlD is a submodule which writes drawdown.
- SBASlV is a submodule which prints the volumetric budget.
- SBASlT is a submodule which prints a time summary.
- IHDDFL is the head/drawdown flag. If it is set, heads and drawdown will be written in accordance with flag settings in IOFLG.
- IBUDFL is the budget print flag. If it is set, volumetric budget will be printed.
- IOFLG is a table of flags with one entry for each layer. Each entry has four flags:
	- 1 ---head print 2 ---drawdown print 3 ---head save 4 ---drawdown save

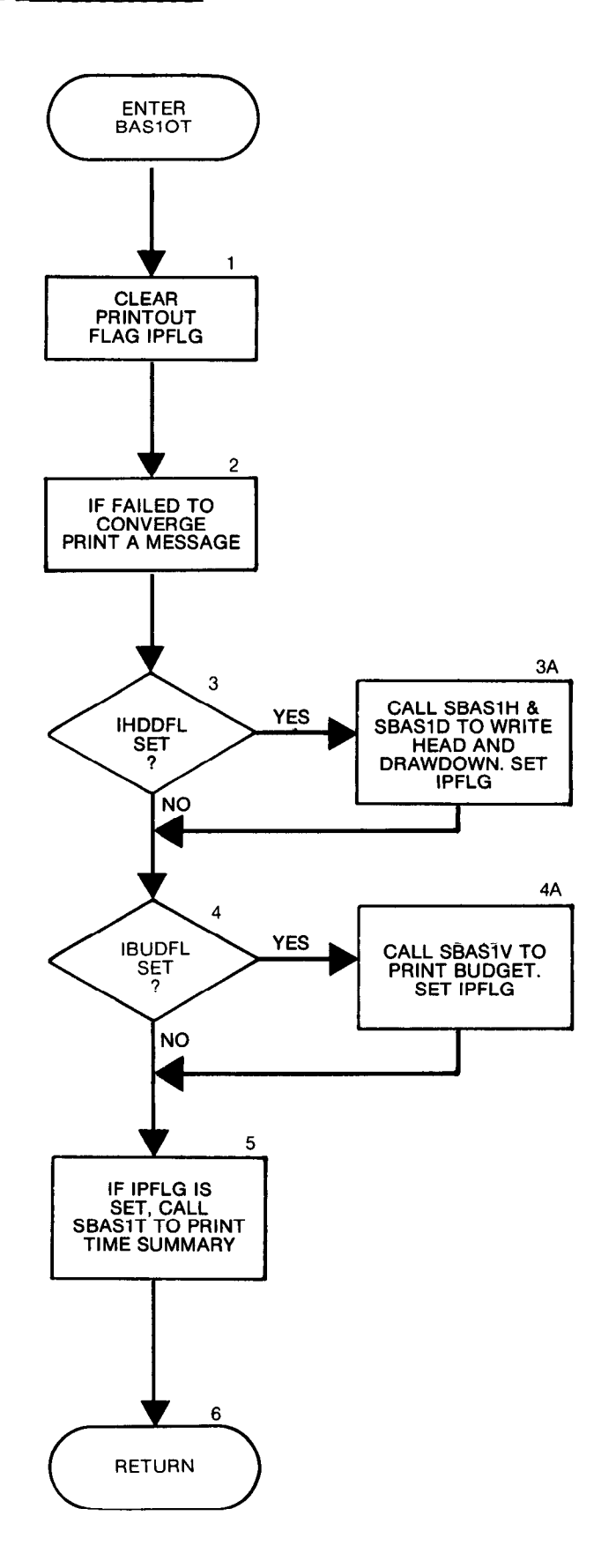

SUBROUTINE BAS1OT(HNEW, STRT, ISTRT, BUFF, IOFLG, MSUM, IBOUND, VBNM, 1 VBVL, KSTP,KPER,DELT,PERTIM,TOTIM, ITMUNI, NCOL, NROW, NLAY, ICNVG, IHDDFL, IBUDFL, IHEDFM, IHEDUN, IDDNFM, IDDNUN, IOUT) C-----VERSION 1522 12MAY1987 BAS10T<br>C \*\*\*\*\*\*\*\*\*\*\*\*\*\*\*\*\*\*\*\*\*\*\*\*\*\*\*\*\* : \*\*\*\*\*\*\*\*\*\*\*\*\*\*\*~\*\*\*\*\*\*\*\*\*\*\*\*\*\*\*\*\*\*\*\*\*\*\*\*\*\*\*\*\*\*\*\*\*\*\*\*\*\*\*\*~\*\*\*\*\*\*\*\*\* C OUTPUT TIME, VOLUMETRIC BUDGET, HEAD, AND DRAWDOWN C \*\*\*\*\*\*\*\*\*\*\*\*\*+\*\*\*\*\*\*\*\*\*\*\*\*\*\*\*\*\*\*\*\*\*\*\*\*\*\*\*\*\*\*\*\*\*\*\*\*\*\*\*\*\*\*\*\*\*\*\*\*\*\*\*\* C C SPECIFICATIONS: C -------------------------- ---------------------------------------- CHARACTER\*4 VBNM DOUBLE PRECISION HNEW C DIMENSION HNEW (NCOL, NROW, NLAY), STRT (NCOL, NROW, NLAY), 1 VBNM(4,20), VBVL(4,20), IOFLG(NLAY,4), 2 IBOUND(NCOL, NROW, NLAY), BUFF(NCOL, NROW, NLAY) C ------------------------------------------------------------------ C Cl--- CLEAR PRINTOUT FLAG (IPFLG) IPFLG=O C<br>C C2 ------ IF ITERATIVE PROCEDURE FAILED TO CONVERGE PRINT MESSAGE IF(ICNVG.EQ.0) WRITE(IOUT,l) KSTP,KPER 1 FORMAT(1HO,1OX,'\*\*\*\*FAILED TO CONVERGE IN TIME STEP'rI3, 1 ' OF STRESS PERIOD', I3, '\*\*\*\*') C C3------ IF HEAD AND DRAWDOWN FLAG (IHDDFL) IS SET WRITE HEAD AND C3------ DRAWDOWN IN ACCORDANCE WITH FLAGS IN IOFLG. IF(IHDDFL.EQ.0) GO TO 100 C CALL SBASlH(HNEW,BUFF,IOFLG,KSTP,KPER,NCOL,NROW, 1 NLAY, IOUT, IHEDFM, IHEDUN, IPFLG, PERTIM, TOTIM) CALL SBASlD(HNEW,BUFF,IOFLG,KSTP,KPER,NCOL,NROW,NLAY,IOUT, 1 IDDNFM,IDDNUN,STRT,ISTRT, IBOUND,IPFLG,PERTIM,TOTIM) C c4 ------PRINT TOTAL BUDGET IF REQUESTED 100 IF(IBUDFL.EQ.0) GO TO 120 CALL SBAS1V(MSUM, VBNM, VBVL, KSTP, KPER, IOUT) IPFLG=l  $\mathbf C$ :5 ------END PRINTOUT WITH TIME SUMMARY AND FORM FEED IF ANY PRINTOUT c5 ------WILL BE PRODUCED. 120 IF(IPFLG.EQ.0) RETURN CALL SBAS1T(KSTP, KPER, DELT, PERTIM, TOTIM, ITMUNI, IOUT) WRITE(IOUT, 101) 101 FORMAT(1H1) C C6------RETURN **RETURN** END

## List of Variables for Module BASlOT

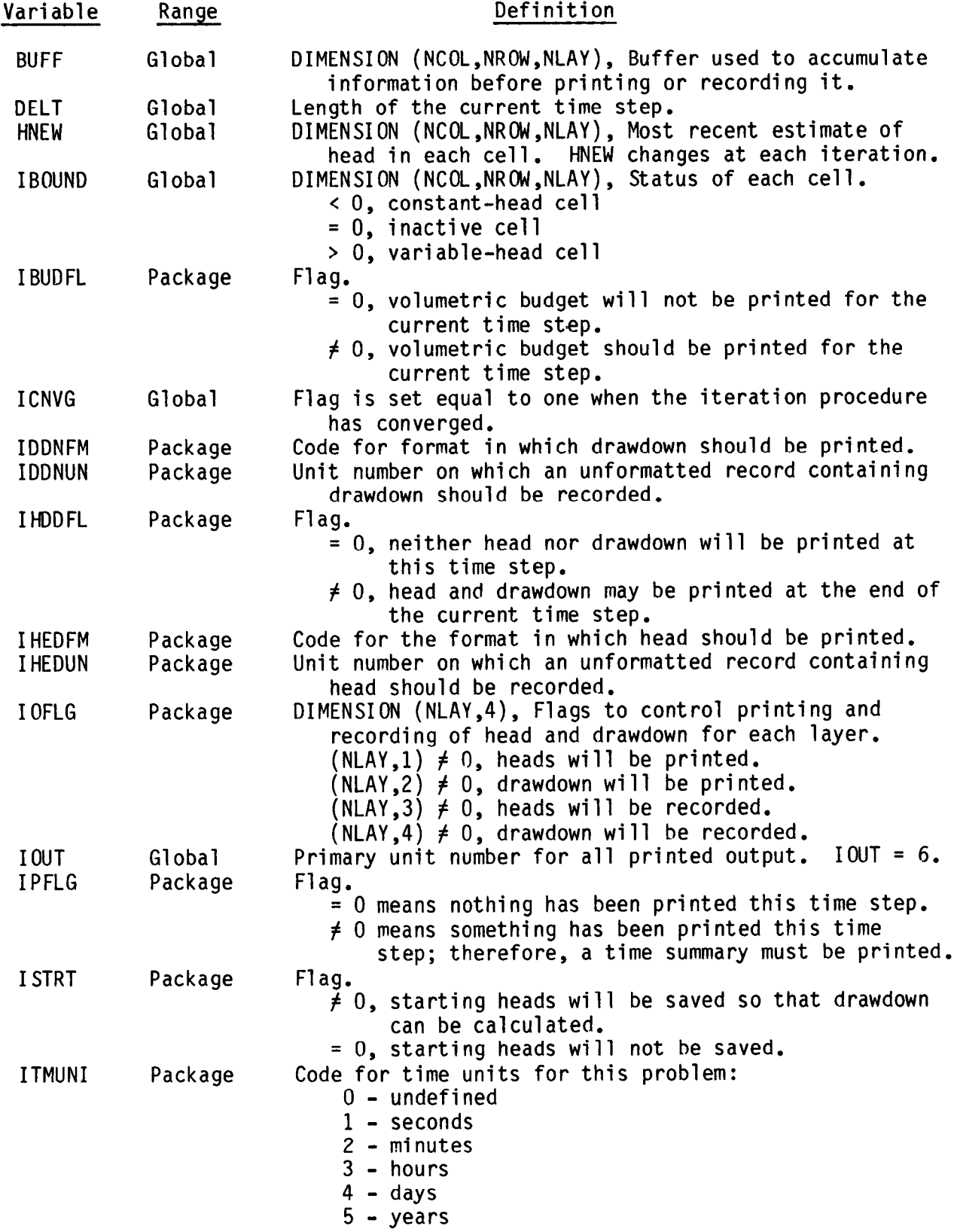

# List of Variables for Module BASlOT (Continued)

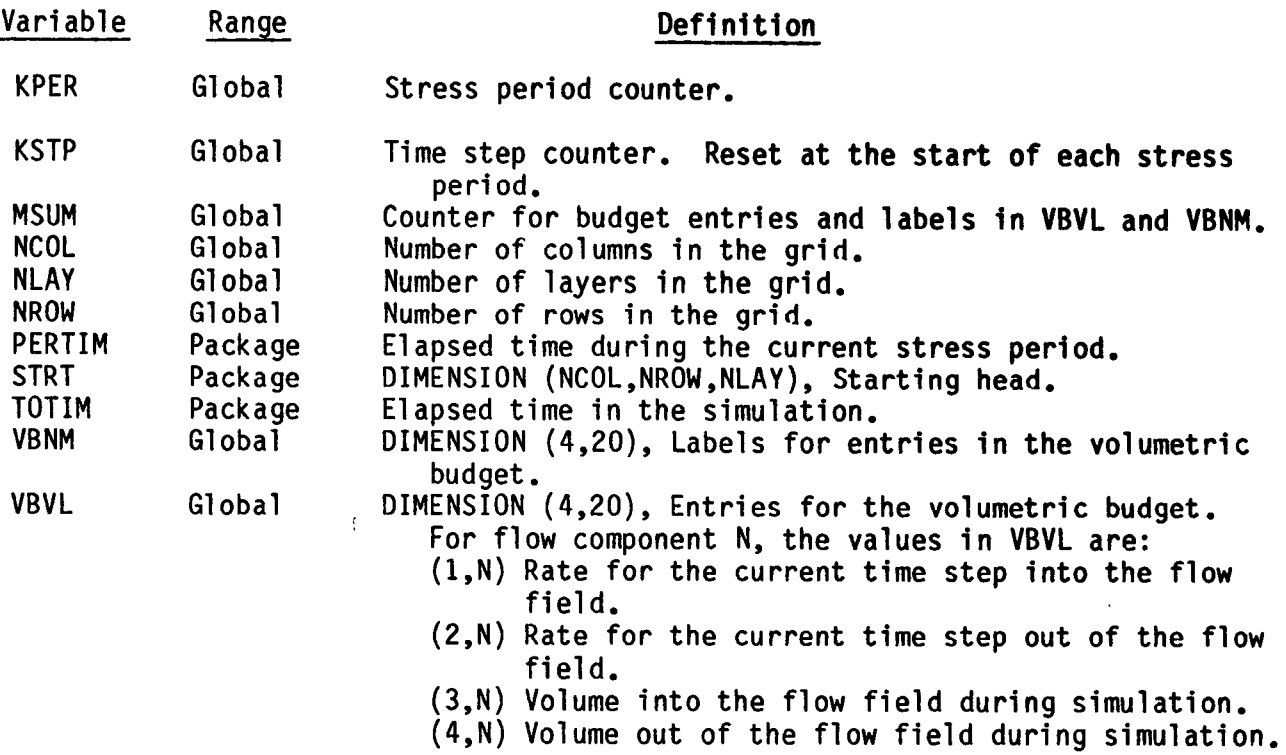

#### Narrative for Module SBASlD

Module SBASlD is called by module BASlOT to calculate and write drawdown' for every cell in certain layers in the grid. The module is called at the end of each time step if the head and drawdown flag (IHDDFL) is set. It calculates drawdown only if the user has specified that starting heads should be saved.

The layers for which drawdown is to be written are determined by the settings of flags in the table named IOFLG. In IOFLG, there are four flags for each layer. The second flag, if it is set, causes drawdown to be printed. The fourth flag, if it is set, causes drawdown to be recorded.

Module SBASlD performs its functions in the following order:

1. For each layer, do steps 2-5.

2. If flags indicate that drawdown is not needed for this layer, go on to the next layer.

3. Test flag ISTRT to see if starting heads were saved. Go to either 4 or 5.

4. Starting heads were not saved. Write a message to that effect and STOP.

5. Starting heads were saved. Calculate drawdown for this layer.

6. For each layer, if drawdown is to be printed, call module ULAPRS or ULAPRW, depending on the format requested (IDDNFM), to print drawdown.

7. For each layer, if drawdown is to be recorded, call module ULASAV to write the drawdown to the unit specified in IDDNUN.

- printed, (2) drawdown to be printed, (3) head to be recorded, and (4) drawdown to be recorded. IOFLG is a table containing one entry for each layer. Each element consists of four flags which, when set. cause (1) head to be  $F^{OR EACH LAYER}$   $\rightarrow$  1
- ULAPRW is a utility module which prints a value for each cell in a wrap format. In the wrap format, all values for one row are printed before any values for the next row.
- ULAPRS is a utility module which prints a value for each cell in the layer in a strip format. In the strip format, all values in a group of N columns are printed before any values in the next N columns are printed.
- ULASAV is a utility module which records a value for each cell in a layer.
- IDDNUN is a unit number, specified by the user, on which drawdown will be recorded.

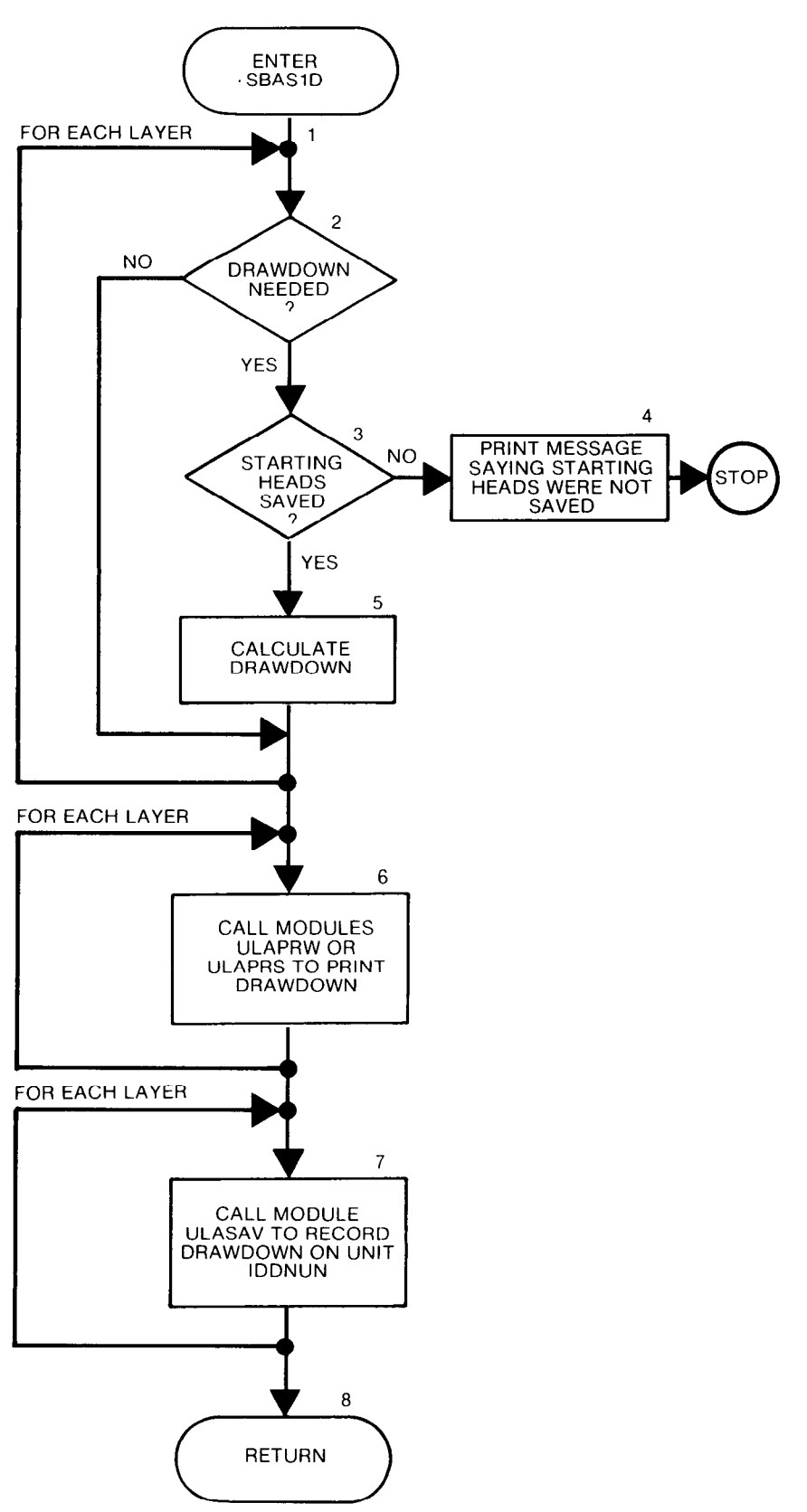

```
SUBROUTINE SBASID (HNEW, BUFF, IOFLG, KSTP, KPER, NCOL, NROW,
           NLAY, IOUT, IDDNFM, IDDNUN, STRT, ISTRT, IBOUND, IPFLG,
     \mathbf{1}PERTIM, TOTIM)
     \overline{2}C
     -VERSION 1630 15MAY1987 SBAS1D
      C
\mathbf cCALCULATE PRINT AND RECORD DRAWDOWNS
       \mathbf cc
         SPECIFICATIONS
\mathbf cC
      CHARACTER*4 TEXT
      DOUBLE PRECISION HNEW
\mathbf cDIMENSION HNEW(NCOL, NROW, NLAY), IOFLG(NLAY, 4), TEXT(4),
            BUFF (NCOL, NROW, NLAY), STRT (NCOL, NROW, NLAY),
     1
            IBOUND (NCOL, NROW, NLAY)
     \overline{2}\mathbf cDATA TEXT(1), TEXT(2), TEXT(3), TEXT(4) /'
                                                     \mathbf{1}, \mathbf{1}','DRAW',
     \mathbf 1'DOWN'/
C
\mathbf CC1 ------ FOR EACH LAYER CALCULATE DRAWDOWN IF PRINT OR RECORD
C1------IS REQUESTED
      DO 59 K=1, NLAY
Ċ
C2------IS DRAWDOWN NEEDED FRO THIS LAYER?
      IF(IOFLG(K,2).EQ.0 .AND. IOFLG(K,4).EQ.0) GO TO 59
\mathbf cC3------DRAWDOWN IS NEEDED. WERE STARTING HEADS SAVED?
      IF(ISTRT.NE.0) GO TO 53
C
C4------STARTING HEADS WERE NOT SAVED. PRINT MESSAGE AND STOP.
      WRITE(IOUT,52)
   52 FORMAT(1HO, 'CANNOT CALCULATE DRAWDOWN BECAUSE START',
         I HEADS WERE NOT SAVED')
     \mathbf{1}STOP
C.
C5------CALCULATE DRAWDOWN FOR THE LAYER.
   53 DO 58 I=1, NROW
      DO 58 J=1, NCOL
       HSING=HNEW(J,I,K)
       BUFF(J, I, K)=HSING
      IF(IBOUND(J, I,K).NE.0) BUFF(J, I,K)=STRT(J, I,K)-HSING
   58 CONTINUE
   59 CONTINUE
C
    -----FOR EACH LAYER: DETERMINE IF DRAWDOWN SHOULD BE PRINTED.
C6-
C6------IF SO THEN CALL ULAPRS OR ULAPRW TO PRINT DRAWDOWN.<br>DO 69 K=1, NLAY
      KK=KIF(IOFLG(K,2).EQ.0) GO TO 69
      IF(IDDNFM.LT.0) CALL ULAPRS(BUFF(1,1,K),TEXT(1),KSTP,KPER,
                    NCOL, NROW, KK, - IDDNFM, IOUT)
     \mathbf{1}IF(IDDNFM.GE.0) CALL ULAPRW(BUFF(1,1,K),TEXT(1),KSTP,KPER,
                    NCOL, NROW, KK, IDDNFM, IOUT)
     \mathbf{I}IPFLG=1
   69 CONTINUE
C
C7------FOR EACH LAYER: DETERMINE IF DRAWDOWN SHOULD BE RECORDED.
       --IF SO THEN CALL ULASAV TO RECORD DRAWDOWN.
C7 -IFIRST=1
      IF(IDDNUN.LE.0) GO TO 80
      DO 79 K=1, NLAY
      KK=KIF(IOFLG(K,4).LE.0) GO TO 79
       IF(IFIRST.EQ.1) WRITE(IOUT,74) IDDNUN, KSTP, KPER
   74 FORMAT(1HO, 'DRAWDOWN WILL BE SAVED ON UNIT', I3,
           ' AT END OF TIME STEP', I3,', STRESS PERIOD', I3)
     \mathbf{1}IFIRST=0
      CALL ULASAV(BUFF(1,1,K), TEXT(1), KSTP, KPER, PERTIM, TOTIM, NCOL,
     п.
                     NROW, KK, IDDNUN)
   79 CONTINUE
\mathbf cC<sub>8</sub>-
     ----RETURN
   80 RETURN
      END
```
# List of Variables for Module SBASlD

 $\lambda$ 

 $\ddot{\phantom{a}}$ 

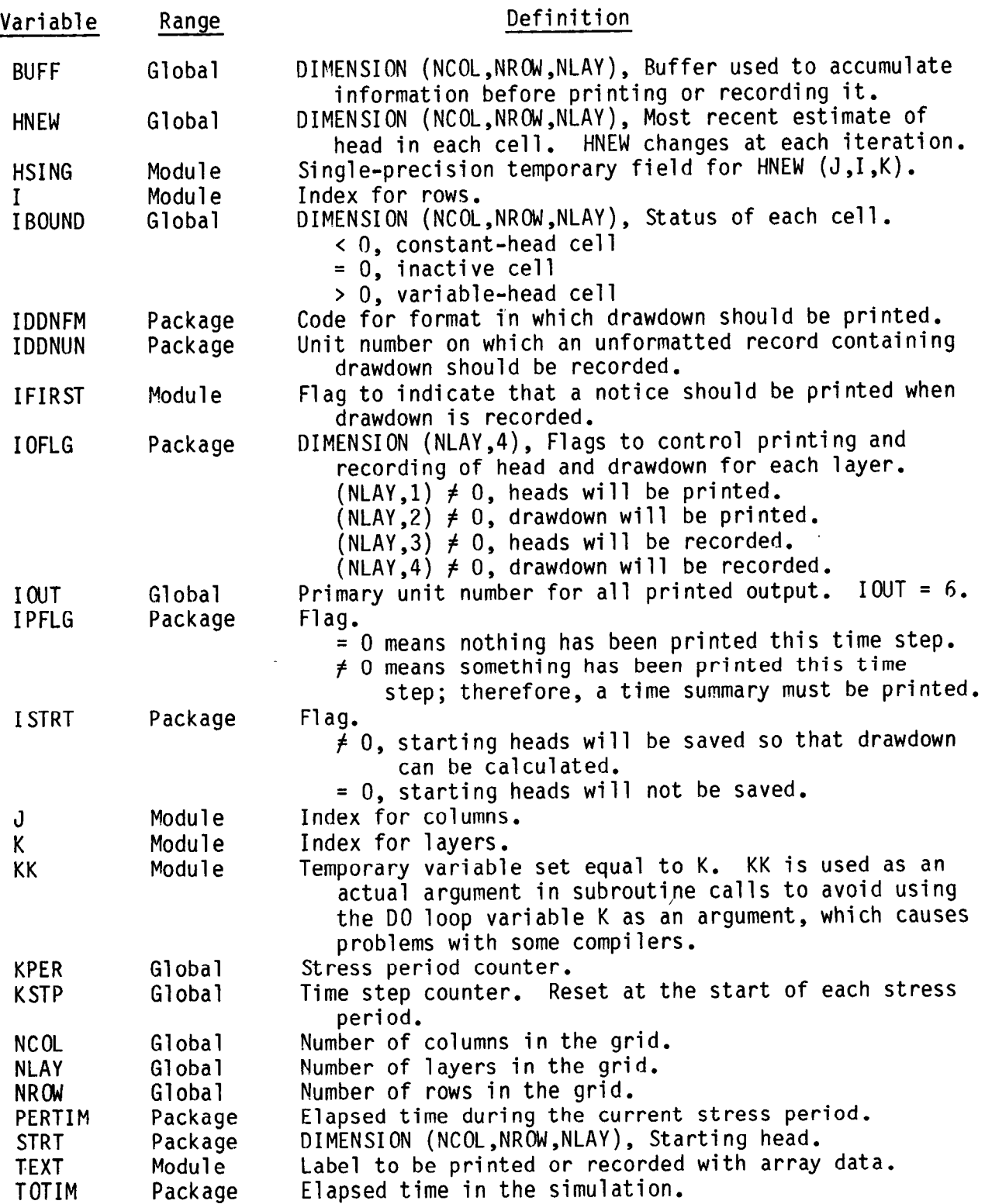

 $\ddot{\phantom{1}}$ 

#### Narrative for Module SBASlH

Module SBASlH prints and records head for every cell in certain layers in the grid. It is called by module BASlOT at the end of each time step if the head and drawdown flag (IHDDFL) is set. The layers for which head is written is controlled by the settings of flags in the table named IOFLG. In IOFLG, there are four flags for each layer. The first flag, if it is set, causes head for the corresponding layer to be printed. The third flag, if it is set, causes head to be recorded.

Module SBASlH performs its functions in the following order:

1. For each layer, DO STEPS 2-4.

2. Test the flag table (IOFLG) to see if heads should be printed for this layer. If so, DO STEPS 3 AND 4,

3. Copy heads for this layer (which are contained in the double-precision array (HNEW)) into the single-precision buffer array (BUFF).

4. Depending on the print-format code, call either module ULAPRW or ULAPRS to print the contents of the buffer array.

5. Test the unit number for recording heads (IHEDUN) to see if it is positive. If it is not positive, heads will not be recorded (SKIP STEPS 6-9). If it is positive, heads may be recorded in accordance with the setting of flags in the IOFLG array. DO STEPS 6-9.

6. For each layer, DO STEPS 7-9.

7. If flags in IOFLG indicate that heads are not to be recorded for this layer, move on to the next layer.

8. Copy heads from the HNEW array (double-precision) to the BUFF array (single-precision).

9. Call module ULASAV to record the heads on unit IHEDUN.

- IOFLG is a table containing one entry for each layer. Each element consists of four flags which, when set, cause (1) head to be printed, (2) drawdown to be printed, (3) head to be recorded, and (4) drawdown to be recorded.
- ULAPRW is a utility module which prints a value for each cell in the layer in a wrap format. In the wrap format, all values for one row are printed before any values for the next row.
- ULAPRS is a utility module which prints a value for each cell in the layer in a strip format. In the strip format, all values in a group of N columns are printed before any values in the next N columns are printed.
- ULASAV is a utility module which records a value for each cell in a layer.
- IHEDUN is a unit number, specified by the user, on which heads will be recorded. If IHEDUN is less than or equal to zero, heads will not be recorded.

 $\ddot{\phantom{a}}$ 

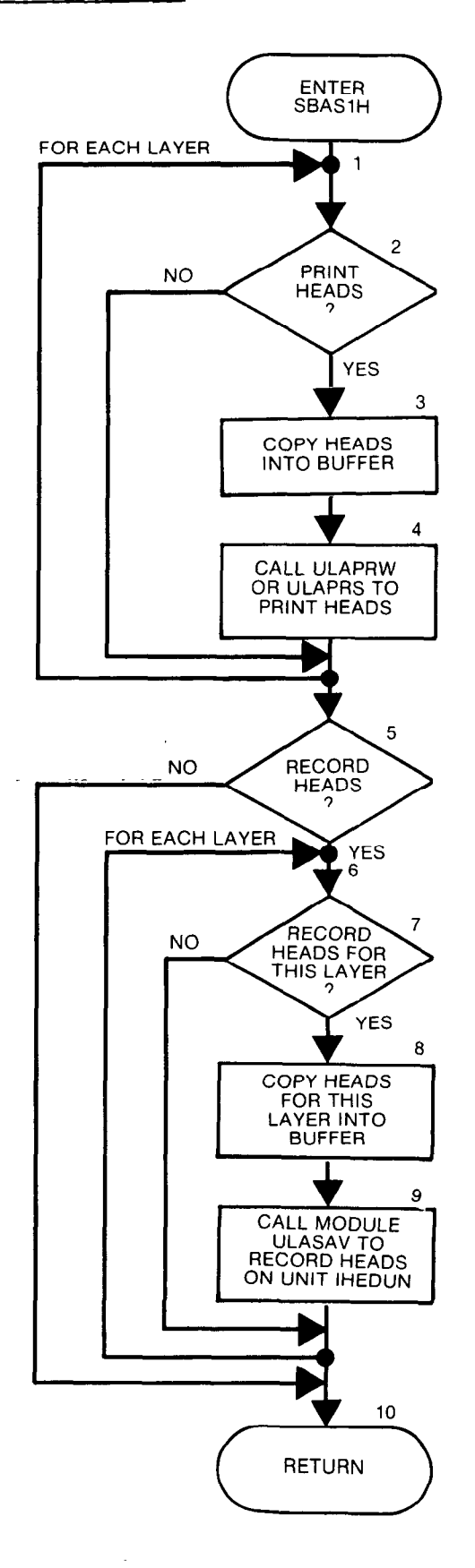

```
SUBROUTINE SBASIH(HNEW, BUFF, IOFLG, KSTP, KPER, NCOL, NROW,
      \mathbf{1}NLAY, IOUT, IHEDFM, IHEDUN, IPFLG, PERTIM, TOTIM)
\mathbf{C}C--VERSION 1653 15MAY1987 SBAS1H
\mathbf{C}\mathbf CPRINT AND RECORD HEADS
       \mathbf C\mathbf cC
          SPECIFICATIONS
\mathbf cCHARACTER*4 TEXT
       DOUBLE PRECISION HNEW
\mathbf cDIMENSION HNEW(NCOL, NROW, NLAY), IOFLG(NLAY, 4), TEXT(4),
            BUFF (NCOL, NROW, NLAY)
      ı
\mathbf cDATA TEXT(1), TEXT(2), TEXT(3), TEXT(4) / '
                                                        \mathbf{1}, \mathbf{1}\mathbf{F}\mathbf{L}'HEAD'/
      \mathbf{1}\mathbf c\mathbf{c}C1 - ----FOR EACH LAYER: PRINT HEAD IF REQUESTED.
       DO 39 K=1, NLAY
       KK=K\mathbf{c}C2--TEST IOFLG TO SEE IF HEAD SHOULD BE PRINTED.
       IF(IOFLG(K,1), EQ.0) GO TO 39
       IPFLG=1
\mathbf c----- COPY HEADS FOR THIS LAYER INTO BUFFER.
C3-DO 32 I=1, NROW
       DO 32 J=1, NCOL
       BUFF(J,I,1)=HNEW(J,I,K)32 CONTINUE
\mathbf{c}C4------CALL UTILITY MODULE TO PRINT CONTENTS OF BUFFER.
      IF(IHEDFM.LT.0) CALL ULAPRS(BUFF, TEXT(1), KSTP, KPER, NCOL, NROW, KK,
     \mathbf{1}-IHEDFM, IOUT)
      IF(IHEDFM.GE.O) CALL ULAPRW(BUFF, TEXT(1), KSTP, KPER, NCOL, NROW, KK,
                    IHEDFM, IOUT)
     1
   39 CONTINUE
C
C5------IF UNIT FOR RECORDING HEADS <= 0: THEN RETURN.
       IF(IHEDUN.LE.0)GO TO 50
       IFIRST=1
C
C6------FOR EACH LAYER: RECORD HEAD IF REQUESTED.
       DO 49 K=1, NLAY
      KK=KC
C7------CHECK IOFLG TO SEE IF HEAD FOR THIS LAYER SHOULD BE RECORDED.
       IF(IOFLG(K,3), LE.0) GO TO 49
   IF(IFIRST.EQ.1) WRITE(IOUT,41) IHEDUN, KSTP, KPER<br>41 FORMAT(1HO, 'HEAD WILL BE SAVED ON UNIT', I3,' AT END OF TIME STEP',
          I3, ', STRESS PERIOD', 13)
     \mathbf{1}IFIRST=0
C
C8------COPY HEADS FOR THIS LAYER INTO BUFFER.
      DO 44 I=1, NROW
      DO 44 J=1, NCOL
      BUFF(J,I,1)=HNEW(J,I,K)44 CONTINUE
\mathbf c---RECORD CONTENTS OF BUFFER ON UNIT=IHEDUN<br>CALL ULASAV(BUFF,TEXT(1),KSTP,KPER,PERTIM,TOTIM,NCOL,NROW,KK,
C9 - -\mathbf{1}IHEDUN)
   49 CONTINUE
C
C10-----RETURN
   50 RETURN
      END
```
 $\mathcal{A}$ 

# List of Variables for Module SBASlH

 $\mathcal{A}^{\mathcal{A}}$ 

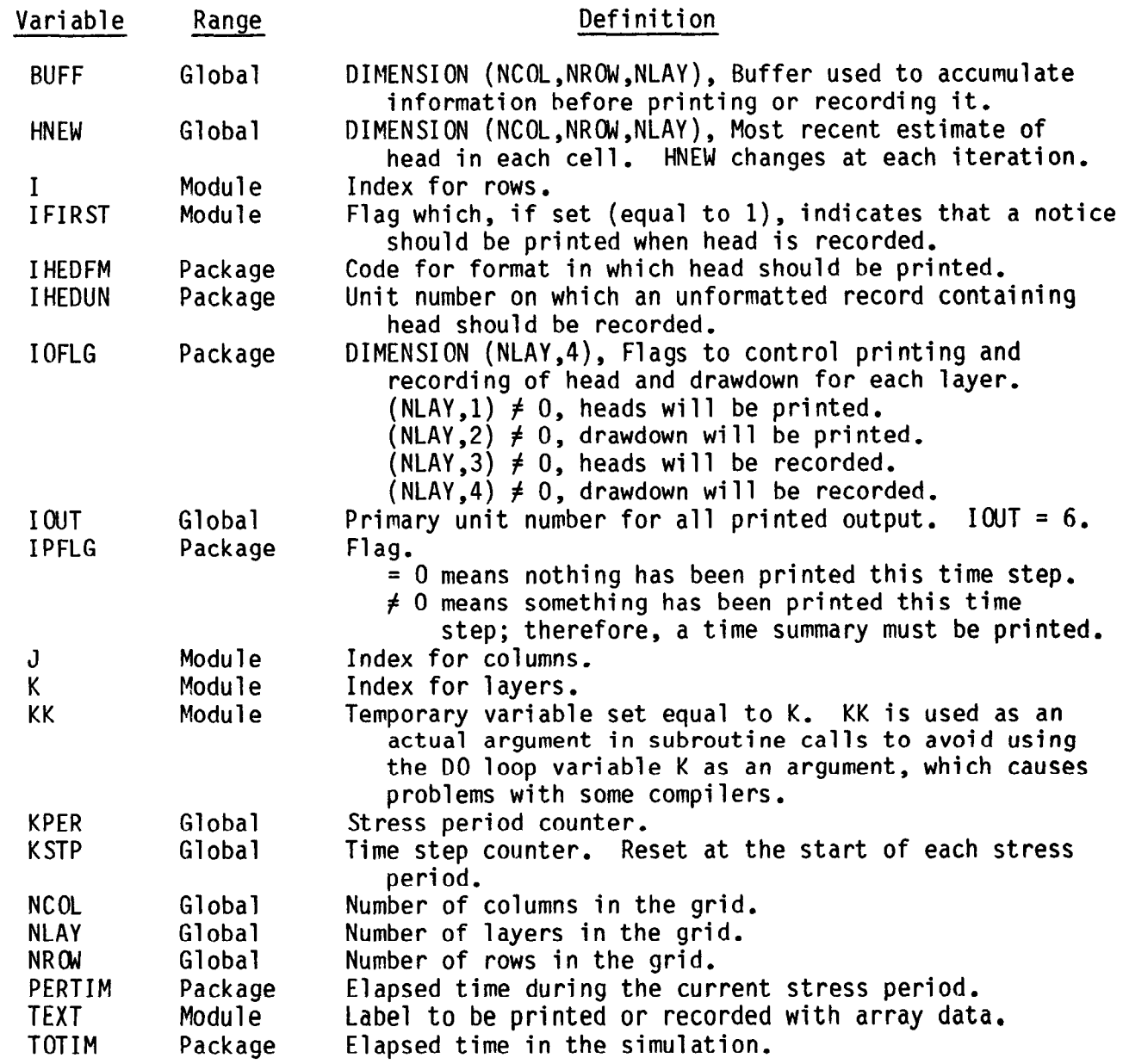

 $\bar{\mathcal{A}}$ 

#### Narrative for Module SBASlI

Module SBASlI initializes the Output Control System. If the user does not opt to control output, the formats for printing head and drawdown are set to the default format and flags are set so that, whenever heads or drawdowns are printed, they are printed for all layers. If the user does opt to control output, the formats for printing and the unit numbers for recording head and drawdown are read.

A table named IOFLG contains one entry for each layer in the grid. Each entry consists of four flags corresponding to four operations: (1) head print, (2) drawdown print, (3) head record, and (4) drawdown record. The module BASlOT examines the table and, for each layer, performs only the operations for which the corresponding flags are set (equal to one). This module (SBASlI) sets the head-print flag if the user opts for default output. If starting heads are saved, it also sets the drawdown-print flag. If the user opts to control output, the flags in IOFLG are read at each time step.

Module SBASlI performs its functions in the following order:

1. Test the unit number for Output Control (IUNIT (12)), which is known in this module by the name INOC, to see if it is positive. If it is positive, the Output Control option is active and output specification will be read from the unit number contained in INOC. If it is not positive, the Output Control option is not active and flags are set to defaults. GO TO 2 OR 3.

2. Output Control is active. Read and print the head-print format code (IHEDFM), the drawdown-print format code (IDDNFM), the unit number to record heads (IHEDUN), and the unit number to record drawdown (IDDNUN). GO TO 6. Note: The formats and associated codes are listed in the Input Instructions for Output Control.

3. Output Control is inactive. Print a message listing the defaults.

4. Set the print-format codes (IHEDFM and IDDNFM) equal to zero to get the default format.

5. Set the flags in IOFLG so that head and drawdown are printed for all layers.

- INOC is the input unit for Output Control. It is the same as element 12 in the IUNIT table. When it is greater than zero, Output Control is active--the user will provide output specifications. When it is less than or equal to zero, Output Control is inactive--output will be controlled by default.
- IOFLG is a table containing one entry for each layer. Each entry consists of four flags which, when set, cause (1) head to be printed, (2) drawdown to be printed, (3) head to be recorded, and
	- (4) drawdown to be recorded.

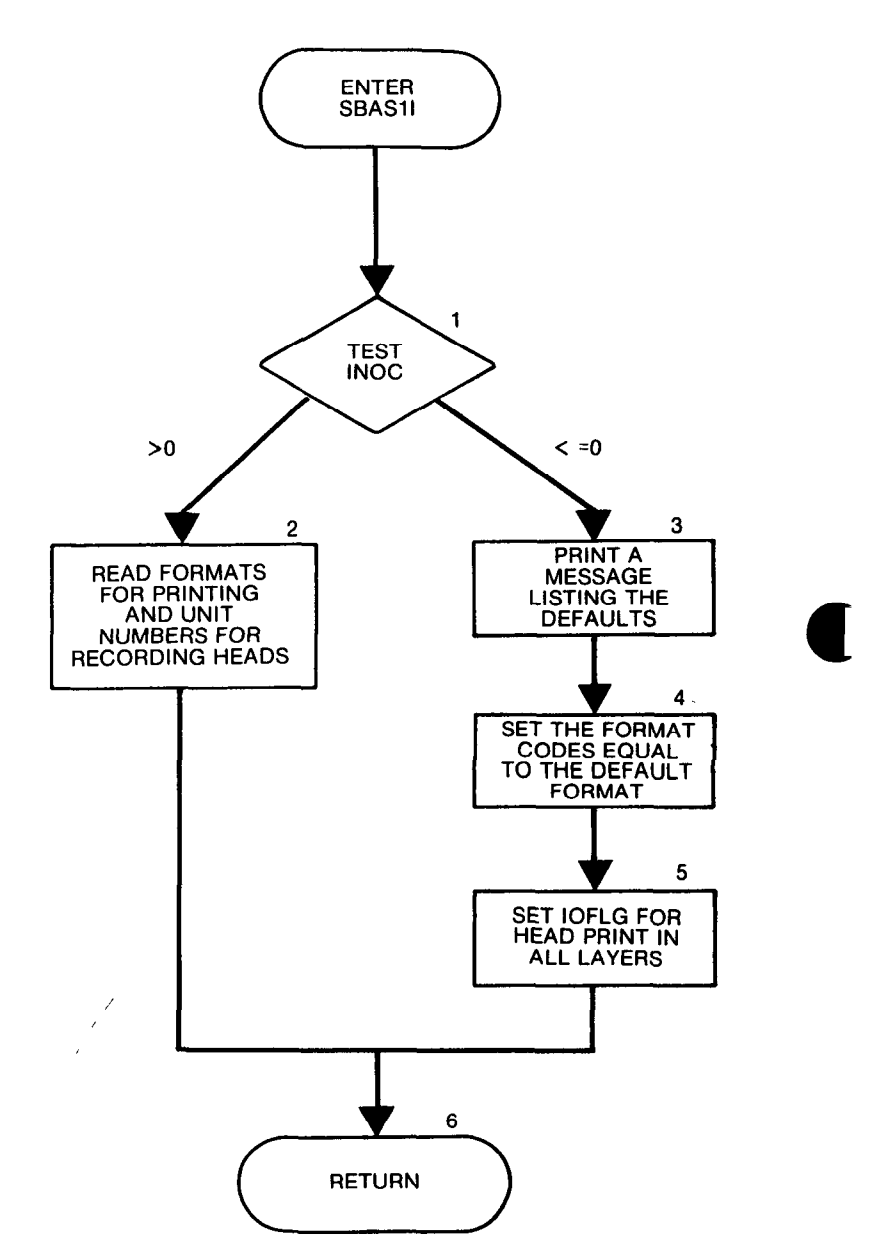

```
SUBROUTINE SBAS1I (NLAY, ISTRT, IOFLG, INOC, IOUT, IHEDFM,
     \mathbf{1}IDDNFM, IHEDUN, IDDNUN)
C
C----VERSION 1531 12MAY1987 SBAS1I
      \mathbf cSET UP OUTPUT CONTROL
C
C
      \mathbf cC
         SPECIFICATIONS:
\mathbf cDIMENSION IOFLG(NLAY, 4)
C
      C
C1 ------ TEST UNIT NUMBER FROM IUNIT (INOC) TO SEE IF OUTPUT
C1------CONTROL IS ACTIVE.
      IF(INOC.LE.0) GO TO 600
C
C2------READ AND PRINT FORMATS FOR PRINTING AND UNIT NUMBERS FOR
C2 ------ RECORDING HEADS AND DRAWDOWN. THEN RETURN.
  500 READ (INOC, 1) IHEDFM, IDDNFM, IHEDUN, IDDNUN
    1 FORMAT (4110)
      WRITE (IOUT, 3) IHEDFM, IDDNFM
    3 FORMAT (1HO, 'HEAD PRINT FORMAT IS FORMAT NUMBER', I4,
                   DRAWDOWN PRINT FORMAT IS FORMAT NUMBER', 14)
             \mathbf{r}\mathbf{1}WRITE (IOUT, 4) IHEDUN, IDDNUN
    4 FORMAT (1HO, 'HEADS WILL BE SAVED ON UNIT', I3,
                   DRAWDOWNS WILL BE SAVED ON UNIT', I3)
              \mathbf{r}\mathbf{1}WRITE(IOUT,561)
  561 FORMAT(1H0, 'OUTPUT CONTROL IS SPECIFIED EVERY TIME STEP')
      GO TO 1000
Ć
C3------OUTPUT CONTROL IS INACTIVE. PRINT A MESSAGE LISTING DEFAULTS.
  600 WRITE(IOUT, 641)
  641 FORMAT(1H0, 'DEFAULT OUTPUT CONTROL -- THE FOLLOWING OUTPUT',
            ' COMES AT THE END OF EACH STRESS PERIOD: ')
     \mathbf{1}WRITE(IOUT, 642)
  642 FORMAT(1X, 'TOTAL VOLUMETRIC BUDGET')
      WRITE(IOUT,643)
  643 FORMAT(1X, 10X, 'HEAD')
      IF(ISTRT.NE.O)WRITE(IOUT,644)
  644 FORMAT(1X, 10X, 'DRAWDOWN')
\mathbf cC4------SET THE FORMAT CODES EQUAL TO THE DEFAULT FORMAT.
      IHEDFM=0
      IDDNFM=0
C
C5------SET DEFAULT FLAGS IN IOFLG SO THAT HEAD (AND DRAWDOWN) IS
C5------- PRINTED FOR EVERY LAYER.
      ID=0IF(ISTRT.NE.0) ID=1
  670 DO 680 K=1, NLAY
      IOFIG(K,1)=1IOFLG(K,2)=ID
      IOFLG(K,3)=0IOFIG(K, 4)=0680 CONTINUE
      GO TO 1000
Ć
C6------RETURN
1000 RETURN
      END
```
# List of Variables for Module SBASlI

 $\mathcal{L}_{\mathcal{A}}$ 

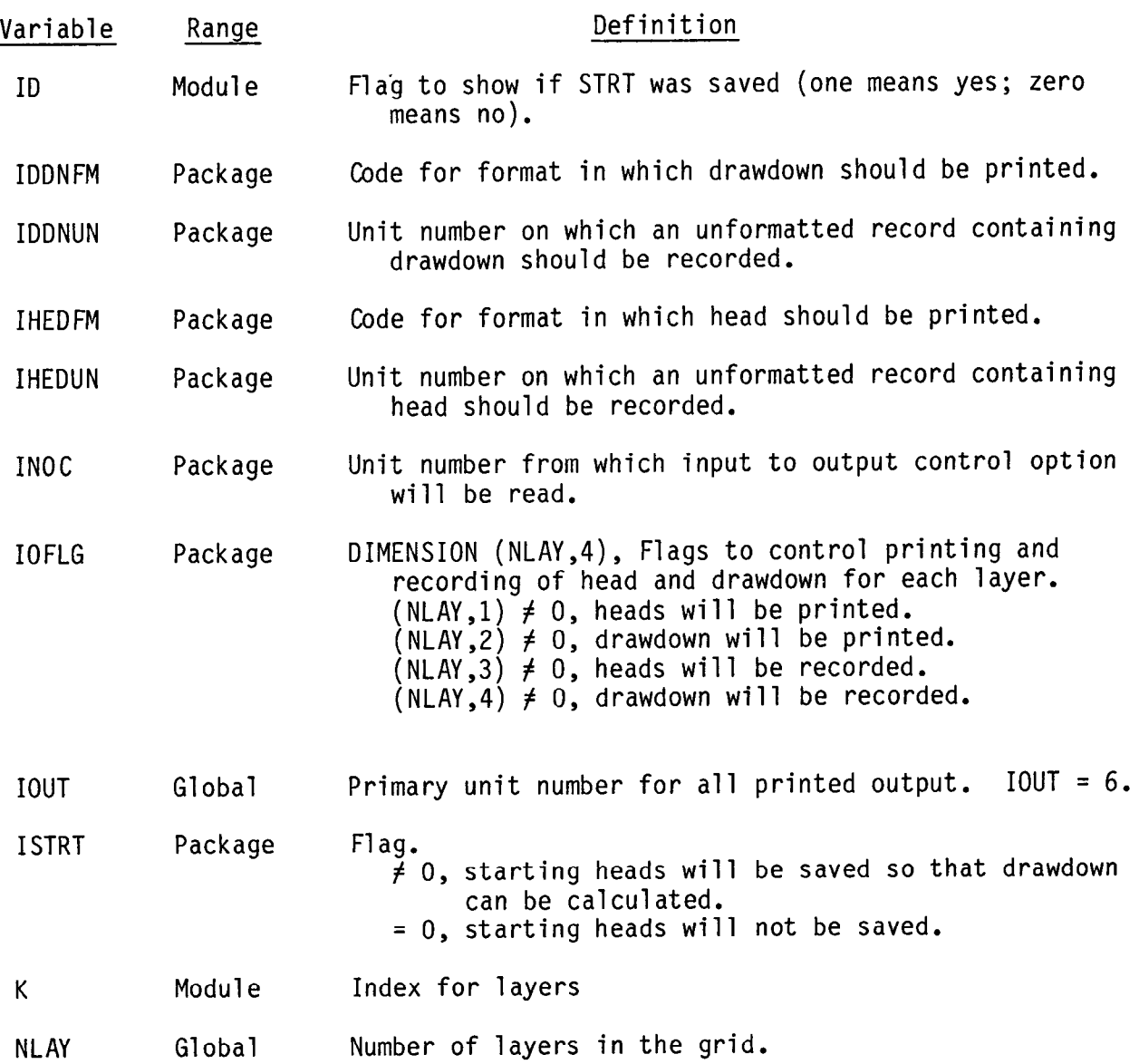

 $\sim$   $\sim$ 

#### Narrative for Module SBASlT

Submodule SBASlT prints a time summary which consists of the time-step length and the elapsed time in seconds, minutes, hours, days, and years. The program can use any consistent set of time units. However, the user is given the option to specify the time units that he is using and the program converts those units to all other convenient units. The user specifies time units (ITMUNI) in module BASlDF.

1. Use the time-unit indicator (ITMUNI) to determine the conversion factor (CNV) needed to convert time to seconds.

2. If the conversion factor is equal to zero, nonstandard time units are being used.

(a) Print the time-step length and the elapsed time in the nonstandard units.

(b) RETURN.

3. Calculate the length of the time step and the elapsed times in seconds.

4. Calculate the time-step length and the elapsed times in minutes, hours, days, and years.

5. Print the time-step length and the elapsed times in all time units. 6. RETURN.

4-63

```
SUBROUTINE SBAS1T(KSTP, KPER, DELT, PERTIM, TOTIM, ITMUNI, IOUT)
\mathbf c\mathbf c--VERSION 0837 09APR1982 SBAS1T
C-
      ********************************
\mathbf c\mathbf CPRINT SIMULATION TIME
C
       ************************
Ċ
\tilde{c}SPECIFICATIONS:
\mathbf c-------------
Ć
       WRITE(IOUT, 199) KSTP, KPER
  199 FORMAT(1H0,///10X, 'TIME SUMMARY AT END OF TIME STEP', I3,
            ' IN STRESS PERIOD', I3)
     \mathbf{1}Ċ
C1------USE TIME UNIT INDICATOR TO GET FACTOR TO CONVERT TO SECONDS.
      CNV=0.IF(ITMUNI.EQ.1) CNV=1.
      IF(ITMUNI.EQ.2) CNV=60.
      IF(ITMUNI.EQ.3) CNV=3600.
      IF(ITMUNI.EQ.4) CNV=86400.
      IF(ITMUNI.EQ.5) CNV=31557600.
Ċ
C2------IF FACTOR=0 THEN TIME UNITS ARE NON-STANDARD.
      IF(CNV.NE.O.) GO TO 100
Ċ
C2A ----- PRINT TIMES IN NON-STANDARD TIME UNITS.
      WRITE(IOUT,301) DELT, PERTIM, TOTIM
  301 FORMAT(21X,'
                        TIME STEP LENGTH = ', G15.6/
              21X,' STRESS PERIOD TIME =', G15.6/
     \mathbf{1}21X, 'TOTAL SIMULATION TIME = ', G15.6)
     \overline{2}\OmegaC2B-----RETURN
      RETURN
\mathbf CC3------CALCULATE LENGTH OF TIME STEP & ELAPSED TIMES IN SECONDS.
  100 DELSEC=CNV*DELT
      TOTSEC=CNV*TOTIM
      PERSEC=CNV*PERTIM
C
C4------CALCULATE TIMES IN MINUTES, HOURS, DAYS AND YEARS.
      DELMN=DELSEC/60.
      DELHR=DELMN/60.
      DELDY=DELHR/24.
      DELYR=DELDY/365.25
      TOTMN=TOTSEC/60.
      TOTHR=TOTMN/60.
      TOTDY=TOTHR/24.
      TOTYR=TOTDY/365.25
      PERMN=PERSEC/60.
      PERHR=PERMN/60.
      PERDY=PERHR/24.
      PERYR=PERDY/365.25
\mathbf{c}-----PRINT TIME STEP LENGTH AND ELAPSED TIMES IN ALL TIME UNITS.
C5WRITE(IOUT, 200)
  200 FORMAT(27X,'
                        SECONDS
                                         MINUTES
                                                          HOURS', 10X,
          'DAYS
                            YEARS'/27X,75('-'))
     \mathbf{1}WRITE (IOUT, 201) DELSEC, DELMN, DELHR, DELDY, DELYR
                        TIME STEP LENGTH', 5X, 5G15.6)
  201 FORMAT(1X.1
      WRITE(IOUT, 202) PERSEC, PERMN, PERHR, PERDY, PERYR
  202 FORMAT(1X,' STRESS PERIOD TIME', 5X, 5G15.6)
      WRITE(IOUT, 203) TOTSEC, TOTMN, TOTHR, TOTDY, TOTYR
  203 FORMAT(1X, 'TOTAL SIMULATION TIME', 5X, 5G15.6)
C
C6------RETURN
      RETURN
      END
```
## List of Variables for Module SBASlT

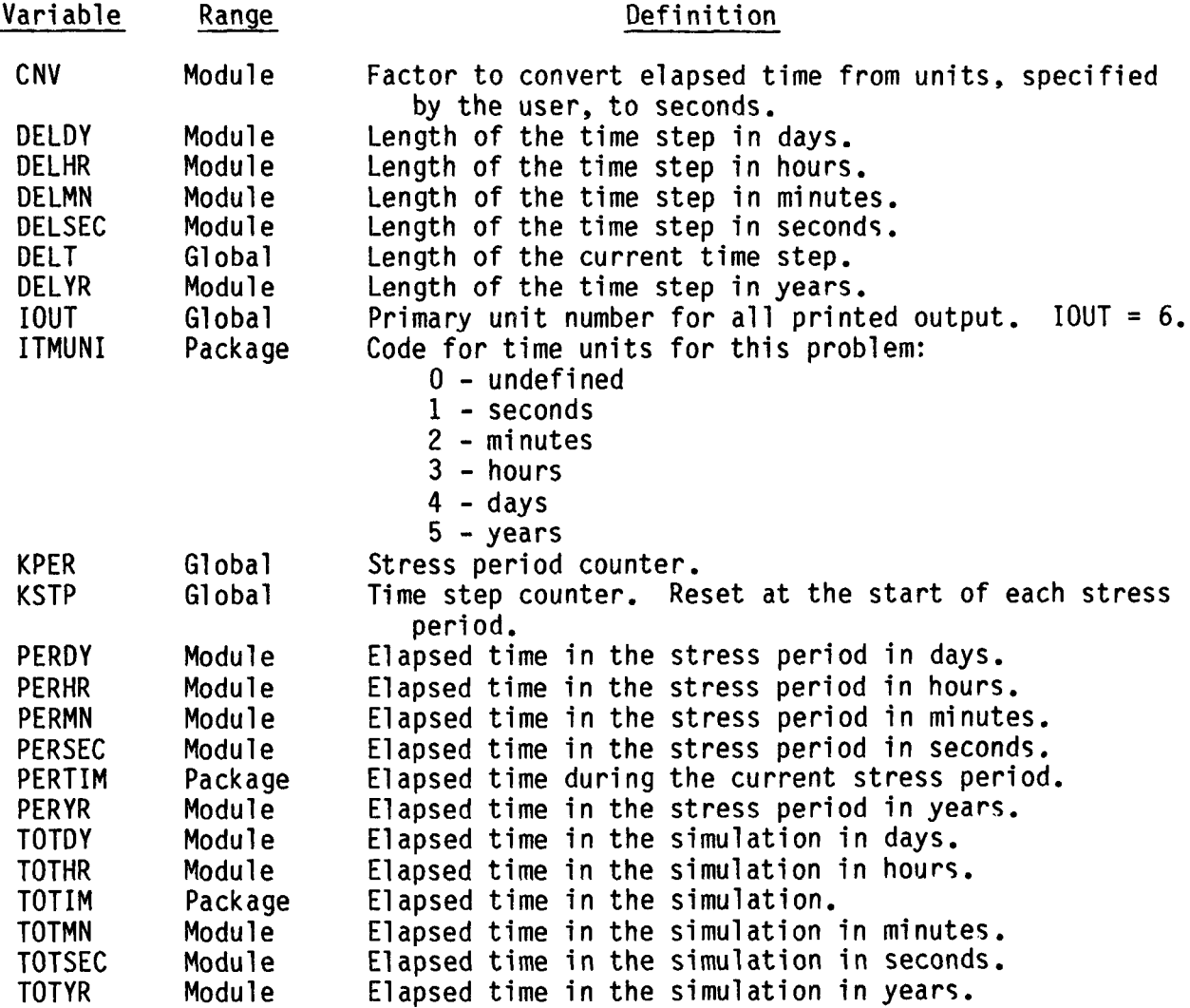

#### Narrative for Module SBASlV

Module SBASlV calculates and prints the overall volumetric budget. The individual entries for the budget, which are calculated by the budget modules in each of the component-of-flow packages, are passed to thi module in a table named VBVL.

Each entry in VBVL corresponds to a component-of-flow. It consists of four values: rate of inflow for the current time step, rate of outflo for the current time step, accumulated volume of inflow since the beginnin of the simulation, and accumulated volume of outflow since the beginning of the simulation. In this module, the total of all inflow rates (TOTRIN), outflow rates (TOTROT), inflow-accumulated volumes (TOTVIN), and outflowaccumulated volumes (TOTVOT) are calculated. The percent differences between those totals are also calculated and printed. The labels for the entries are supplied by the budget modules in the component-of-flow packages and passed in the table VBNM.

Module SBASlV performs its functions in the following order:

1. Use the counter MSUM to determine the number of individual budget terms (MSUMl).

2. Clear the four accumulators for rates and volumes. The accumulators are total rate into the system (TOTRIN), total rate out of the system (TOTROT), accumulated volume into the system (TOTVIN), and accumulated volume out of the system (TOTVOT).

3. For each source or sink, add the budget entries (rates and volumes), calculated by the budget modules, to the accumulators.

4. Print the number of the time step and stress period.

5. Print the individual input rates and volumes and their totals.

6. Print the individual output rates and volumes and their totals.

7. Calculate the difference between flow into and out of the simulatedflow system. Calculate the percent difference between input and output rates (100\*(TOTRIN-TOTROT)/((TOTRIN+TOTROT)/2)). Calculate the percent difference between input and output accumulated volumes (lOO\*(TOTVIN-TOTVOT)/ ((TOTVIN+TOTVOT)/2)).

8. Print the differences and percent differences between input and output rates and volumes.

The inflow and outflow rates for the current time step and accumulated volumes since the beginning of the simulation for each budget entry (component-of-flow) are added to the four accumulators to obtain the total inflow and outflow rates for the current time step and the total accumulated volume of flow in and volume of flow out since the start of the simulation.

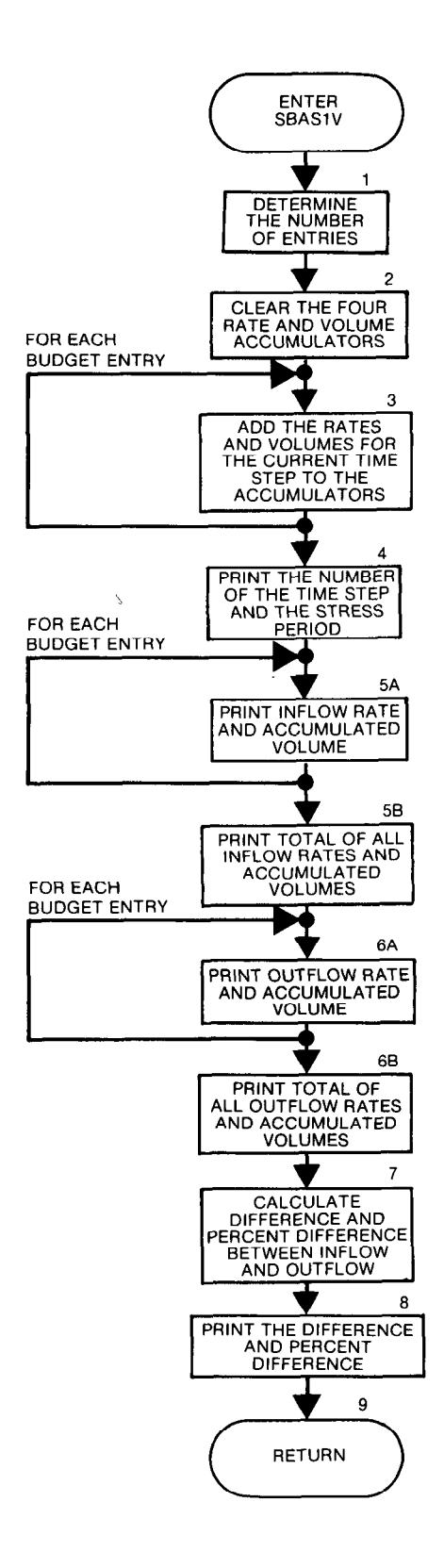

```
SUBROUTINE SBASIV(MSUM, VBNM, VBVL, KSTP, KPER, IOUT)
\mathbf C\mathbf CC----VERSION 1531 12MAY1987 SBAS1V
      \mathbf C\mathbf CPRINT VOLUMETRIC BUDGET
      \mathbf C\mathbf c\mathbf CSPECIFICATIONS:
\mathbf C------------------------------------
      CHARACTER*4 VBNM
      DIMENSION VBNM(4,20), VBVL(4,20)
\mathbf CC
CI------DETERMINE NUMBER OF INDIVIDUAL BUDGET ENTRIES.
      MSUM1=MSUM-1
      IF(MSUM1.LE.0) RETURN
\mathbf CC2------CLEAR RATE AND VOLUME ACCUMULATORS.
      TOTRIN=0.
      TOTROT=0.
      TOTVIN=0.
      TOTVOT=0.
\mathbf CC3------ADD RATES AND VOLUMES (IN AND OUT) TO ACCUMULATORS.
      DO 100 L=1, MSUM1
      TOTRIN=TOTRIN+VBVL(3,L)
      TOTROT=TOTROT+VBVL(4,L)
      TOTVIN=TOTVIN+VBVL(1,L)
      TOTVOT=TOTVOT+VBVL(2,L)
  100 CONTINUE
\mathbf cC4------ PRINT TIME STEP NUMBER AND STRESS PERIOD NUMBER.
      WRITE(IOUT, 260) KSTP, KPER
      WRITE(IOUT, 265)
\mathbf CC5------PRINT INDIVIDUAL INFLOW RATES AND VOLUMES AND THEIR TOTALS.
      DO 200 L=1, MSUM1
      WRITE(IOUT, 275) (VBNM(I, L), I=1, 4), VBVL(I, L), (VBNM(I, L), I=1, 4)1, VBVL(3,L)200 CONTINUE
      WRITE(IOUT, 286) TOTVIN, TOTRIN
\mathbf CC6------PRINT INDIVIDUAL OUTFLOW RATES AND VOLUMES AND THEIR TOTALS.
      WRITE(IOUT, 287)
      DO 250 L=1, MSUM1
```
 $WRITE(IOUT, 275) (VBNM(I,L),I=1,4)$ , VBVL(2,L),(VBNM(I,L),I=1,4)  $l.VBVL(4,L)$ 250 CONTINUE WRITE(IOUT,298) TOTVOT,TOTROT C ------CALCULATE THE DIFFERENCE BETWEEN INFLOW AND OUTFLOW. C C7A-----CALCULATE DIFFERENCE BETWEEN RATE IN AND RATE OUT. DIFFR=TOTRIN-TOTROT  $\mathsf{C}$ c7 B----- CALCULATE PERCENT DIFFERENCE BETWEEN RATE IN AND RATE OUT. PDIFFR=100.\*DIFFR/((TOTRIN+TOTROT)/2) C C7C----- CALCULATE DIFFERENCE BETWEEN VOLUME IN AND VOLUME OUT. DI FFV=TOTV IN-TOTVOT C C7D----- GET PERCENT DIFFERENCE BETWEEN VOLUME IN AND VOLUME OUT. PDIFFV=100.\*DIFFV/((TOTVIN+TOTVOT)/2) C (33--- PRINT DIFFERENCES AND PERCENT DIFFERENCES BETWEEN INPUT C&--- AND OUTPUT RATES AND VOLUMES. WRITE(IOUT, 299) DIFFV, DIFFR WRITE(IOUT,300) PDIFFV, PDIFFR C c9 ------RETURN RETURN C<br>C ---FORMATS C 260 FORMAT(lHO,///30X,'VOLUMETRIC BUDGET FOR ENTIRE MODEL AT END OF' 1,' TIME STEP', I3,' IN STRESS PERIOD', I3/30X, 77('-')) 265 FORMAT(lH0,19X,'CUMULATIVE VOLUMES'r6X,'L\*\*3',37X 1,'RATES FOR THIS TIME STEP'r6X,'L\*\*3/T'/20X,l8('-'),47X,24('-') 2//26X,'IN:',68X,'IN:'/26X,'---'r68X,'---') 275 FORMAT(lX,18X,4A4,' =',G14.5,39X,4A4,' =',G14.5) 286 FORMAT(lHO,26X,'TOTAL IN ='rG14.5,47X,'TOTAL IN =' 1,614.5) 287 FORMAT(lHO,24X,'OUT:'r67X,'OUT:'/25X,4('-'),67X,4('-')) 298 FORMAT(lH0,25X, 'TOTAL OUT =',G14.5,46X, 'TOTAL OUT =' 1,614.5) 299 FORMAT(lH0,26X,'IN - OUT =',G14.5,47X,'IN - OUT ='rG14.5) 300 FORMAT(1HO,  $15X$ , 'PERCENT DISCREPANCY =',  $F20.2$ 1,30X,'PERCENT DISCREPANCY =',F20.2,///) C

END

 $\blacksquare$ 

l

## List of Variables for Module SBASlV

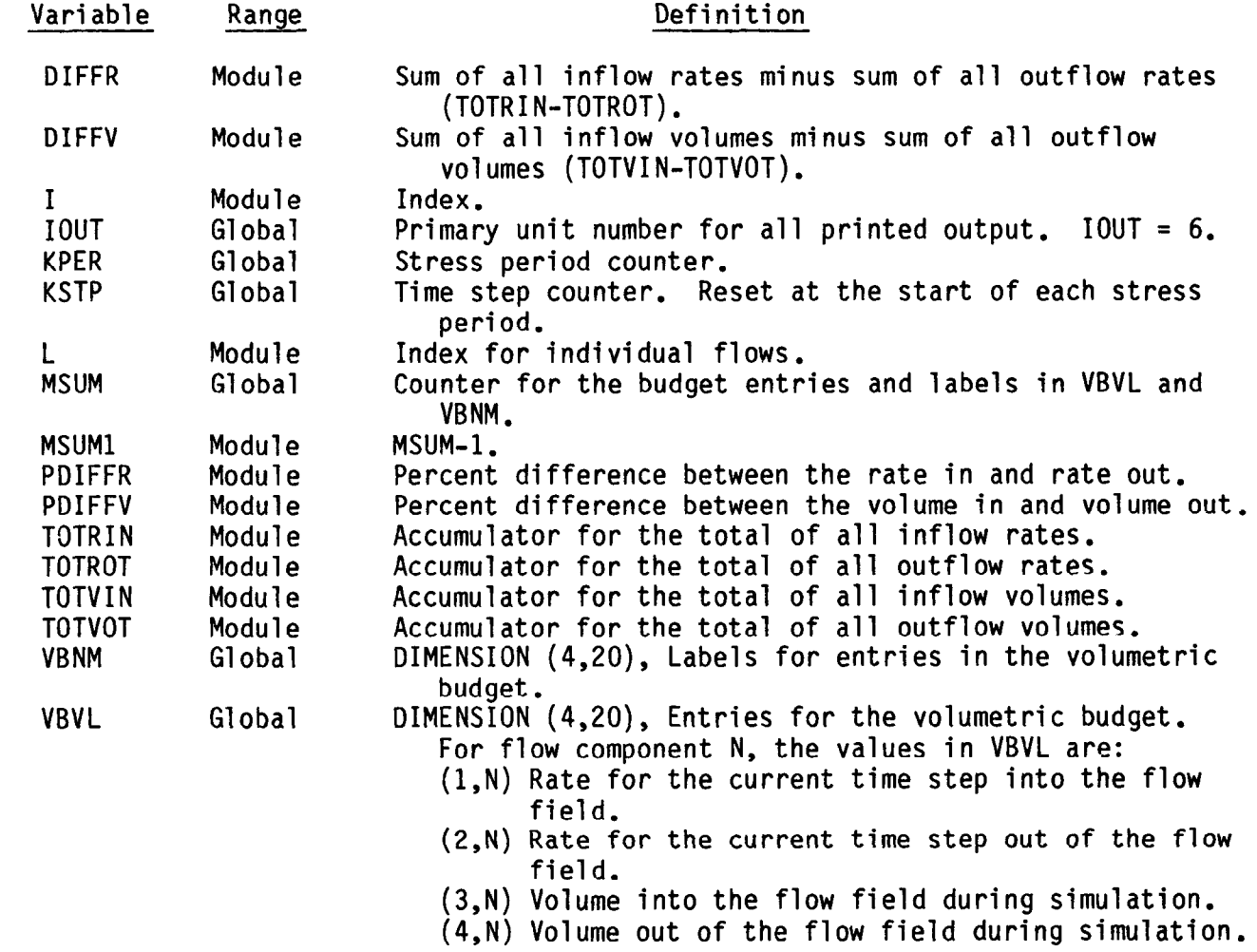